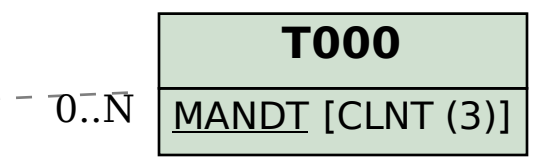

## SAP ABAP table REXC\_NL\_AJCHARACT\_X {NL, Fixtures and Fittings Characteristic RO and Add.Fields}

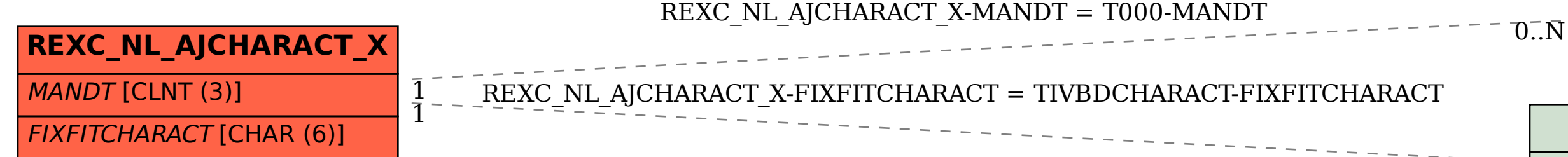

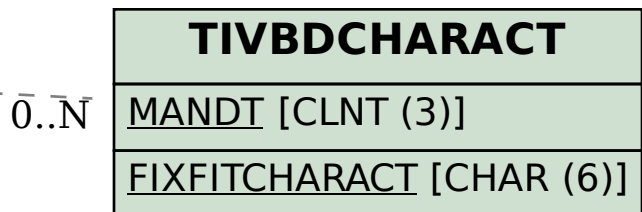